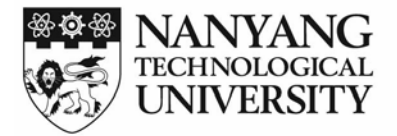

School of Electrical & Electronic Engineering School of Electrical & Electronic Engineering

September 30, 2016

LATEX Users of EEE School of EEE Nanyang Technological University Nanyang Avenue Singapore 639798

Dear Colleagues,

On 15 June 2005, the General Office of the School of Electrical & Electronic Engineering, working with Corporate Communication, sent out MS Word templates for EEE letterhead and fax transmission form.

I prefer to typeset my letters using the LATEX package. Therefore, I have prepared a LATEX style file which produces EEE letterhead almost identical to the official template for my own use.

The letter you are reading now is typeset with the style file using the letter environment. The LAT<sub>E</sub>X source for this letter is shown next page.

If you find this useful, the eletter2.cls style file can be downloaded from http://www.ntu.edu.sg/home/ekvling/latex. You would also need the fancyhdr.sty and the pdfL<sup>AT</sup>EX which would produce PDF documents from L<sup>AT</sup>EX source.

Yours sincerely,

K.V. Ling

\documentclass[12pt,a4paper]{neweletter}

\signature{K.V. Ling} \date{\today}

\begin{document}

```
\begin{letter}{
\LaTeX\ Users of EEE\\
School of EEE \\
Nanyang Technological University \\
Nanyang Avenue \\
Singapore 639798}
```

```
\opening{Dear Colleagues,}
```
\medskip

On 15 June 2005, the General Office of the School of Electrical \& Electronic Engineering, working with Corporate Communication, sent out MS Word templates for EEE letterhead and fax transmission form.

I prefer to typeset my letters using the \LaTeX\ package. Therefore, I have prepared a \LaTeX\ style file which produces EEE letterhead almost identical to the official template for my own use.

```
The letter you are reading now is typeset with the style file
using the {\tt letter} environment. The \LaTeX\ source for this
letter is shown next page.
```

```
If you find this useful, the {\tt eletter2.cls} style file can be
downloaded from \\
{\tt http://www.ntu.edu.sg/home/ekvling/latex}. You would also
need the {\tt fancyhdr.sty} and the pdf\LaTeX\ which would produce
PDF documents from \LaTeX\ source.
```

```
\closing{Yours sincerely,}
```
\end{letter}

\end{document}